# Package 'SumcaVer1'

July 21, 2024

Type Package

Title Mean Square Prediction Error Estimation in Small Area Estimation

Version 0.1.0

Maintainer Mahmoud Torabi <mahmoud.torabi@umanitoba.ca>

Description Estimation of mean squared prediction error of a small area predictor is provided. In particular, the recent method of Simple, Unified, Monte-Carlo Assisted approach for the mean squared prediction error estimation of small area predictor is provided. We also provide other existing methods of mean squared prediction error estimation such as jackknife method for the mixed logistic model.

License MIT + file LICENSE

Encoding UTF-8

RoxygenNote 7.3.1

Imports lme4, psych, stats

NeedsCompilation no

Author Mahmoud Torabi [aut, cre],

Jiming Jiang [ctb]

Repository CRAN

Date/Publication 2024-07-21 10:00:02 UTC

# **Contents**

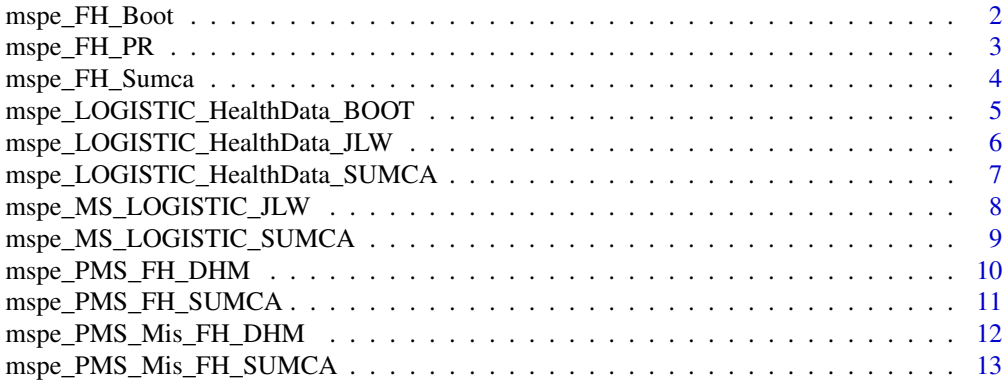

#### <span id="page-1-0"></span>**Index** [15](#page-14-0)

mspe\_FH\_Boot *MSPE estimation in FH model using double-phase bootstrap method.Calculate the mspe of Fay-Herriot model in SAE using doublephase bootstrap method.*

# Description

MSPE estimation in FH model using double-phase bootstrap method.Calculate the mspe of Fay-Herriot model in SAE using double-phase bootstrap method.

#### Usage

mspe\_FH\_Boot(m, p, X, beta, A, D, B1, B2, R)

#### Arguments

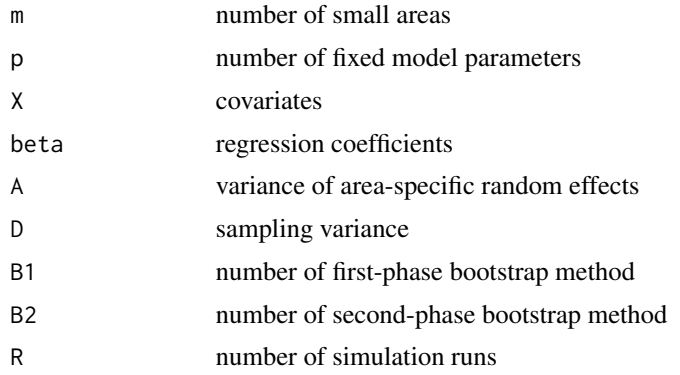

#### Value

Par: return estimation of model parameters

MSPE.TRUE.Final: return empirical MSPE of small area predictor mspe.Boot1.Final: return mspe of small area predictor using the bootstrap method 1 mspe.Boot2.Final: return mspe of small area predictor using the bootstrap method 2 RB.Boot1: return relative bias (RB) of mspe of small area predictor using the bootstrap method 1 RB.Boot2: return relative bias (RB) of mspe of small area predictor using the bootstrap method 2

#### Examples

mspe\_FH\_Boot(20,3,matrix(runif(60,0,1),nrow=20,byrow=TRUE),c(1,1,1),10,2.5,20,20,10)

<span id="page-2-0"></span>mspe\_FH\_PR *MSPE estimation in FH model using Prasad-Rao method. Calculate the mspe of Fay-Herriot model in SAE using Prasad-Rao method.*

#### Description

MSPE estimation in FH model using Prasad-Rao method. Calculate the mspe of Fay-Herriot model in SAE using Prasad-Rao method.

#### Usage

mspe\_FH\_PR(m, p, X, beta, A, D, R)

# Arguments

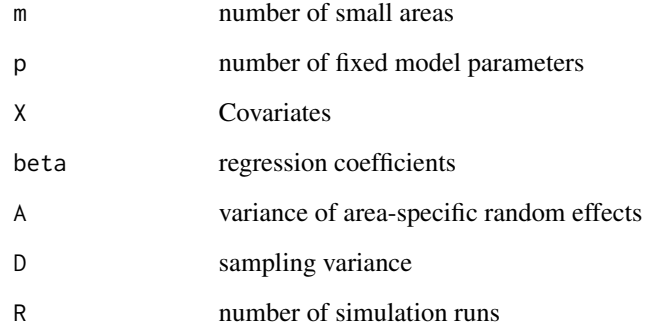

#### Value

Par: return estimation of model parameters

MSPE.TRUE.Final: return empirical MSPE of small area predictor mspe.PR.Final: return mspe of small area predictor using the Prasad-Rao method

RB.PR: return relative bias (RB) of mspe of small area predictor using the Prasad-Rao method

# Examples

mspe\_FH\_PR(20,3,matrix(runif(60,0,1),nrow=20,byrow=TRUE),c(1,1,1),10,2.5,10)

<span id="page-3-0"></span>

# Description

MSPE estimation in FH model using SUMCA method. Calculate the mspe of Fay-Herriot model in SAE using Sumca method.

#### Usage

mspe\_FH\_Sumca(m, p, X, beta, A, D, K, R)

# Arguments

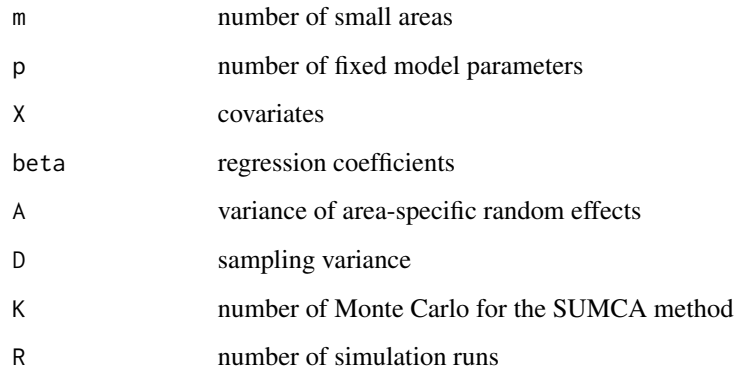

# Value

Par: return estimation of model parameters

MSPE.TRUE.Final: return empirical MSPE of small area predictor mspe.Sumca.Final: return mspe of small area predictor using the SUMCA method RB.SUMCA: return relative bias (RB) of mspe of small area predictor using the SUMCA method

# Examples

mspe\_FH\_Sumca(20,3,matrix(runif(60,0,1),nrow=20,byrow=TRUE),c(1,1,1),10,2.5,10,10)

<span id="page-4-0"></span>mspe\_LOGISTIC\_HealthData\_BOOT

*MSPE estimation in mixed logistic model (Health Insurance data) using bootstrap method. Calculate the mspe of mixed logistic model (Health Insurance data) using bootstrap method.*

# Description

MSPE estimation in mixed logistic model (Health Insurance data) using bootstrap method. Calculate the mspe of mixed logistic model (Health Insurance data) using bootstrap method.

#### Usage

```
mspe_LOGISTIC_HealthData_BOOT(
 m,
  p,
  n.new,
 y.new,
  cum.n.new,
 Xi,
 yi.tem,
 X.tem,
  county.tem,
  B
\lambda
```
#### Arguments

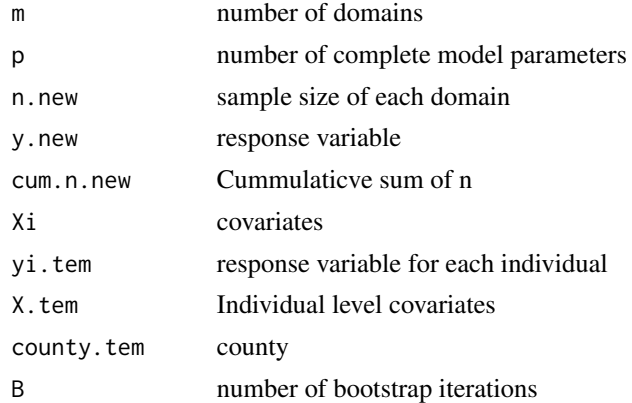

# Value

Par: return estimation of model parameters Mu.hat: return prediction of domain parameters mspe.boot: return mspe of small area (domain) predictor using the bootstrap method

sq.mspe.boot: return square root of mspe of small area predictor for non-zero domains using the bootstrap method

#### Examples

```
mspe_LOGISTIC_HealthData_BOOT(20,3,c(2,1,2,2,1,2,3,1,1,3,1,3,2,3,3,
1,2,1,3,3),c(3,4,2,2,3,3,4,3,4,1,4,1,3,5,4,7,1,3,1,2),c(2,3,5,7,8,10,13,14,15
,18,19,22,24,27,30,31,33,34,37,40),
matrix(runif(60,0,1),nrow=20,byrow=TRUE),sample(c(0,1),replace=TRUE,40),
matrix(c(runif(40,7,10),runif(40,14,22),runif(40,2,4)),nrow=40,byrow=FALSE),
rep(1:20,each=2),10)
```

```
mspe_LOGISTIC_HealthData_JLW
```
*MSPE estimation in mixed logistic model (Health Insurance data) using jackknife method.Calculate the mspe of mixed logistic model (Health Insurance data) using jackknife method.*

# Description

MSPE estimation in mixed logistic model (Health Insurance data) using jackknife method.Calculate the mspe of mixed logistic model (Health Insurance data) using jackknife method.

#### Usage

```
mspe_LOGISTIC_HealthData_JLW(
 m,
 p,
 n.new,
 y.new,
 Xi,
 yi.tem,
  cum.n.new,
  county.tem,
  X.tem
)
```
#### Arguments

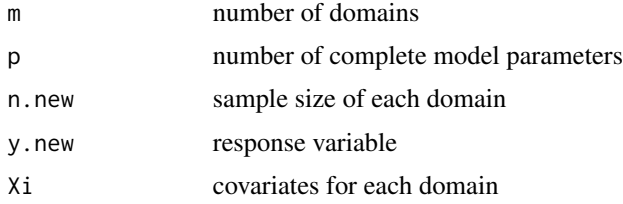

<span id="page-5-0"></span>

<span id="page-6-0"></span>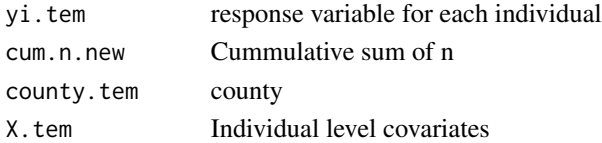

#### Value

Par: return estimation of model parameters

Mu.hat: return prediction of domain parameters

mspe.JLW: return mspe of small area (domain) predictor using the jackknife method

sq.mspe.JLW: return square root of mspe of small area predictor for non-zero domains using the jackknife method

#### Examples

```
mspe_LOGISTIC_HealthData_JLW(20,3,c(2,1,2,2,1,2,3,1,1,3,1,3,2,3,3,
1,2,1,3,3),c(3,4,2,2,3,3,4,3,4,1,4,1,3,5,4,7,1,3,1,2),
matrix(runif(60,0,1),nrow=20,byrow=TRUE),sample(c(0,1),replace=TRUE,40),
c(2,3,5,7,8,10,13,14,15,18,19,22,24,27,30,31,33,34,37,40), rep(1:20, each=2),
matrix(c(runif(40,7,10),runif(40,14,22),runif(40,2,4)),nrow=40,byrow=FALSE))
```

```
mspe_LOGISTIC_HealthData_SUMCA
```
*MSPE estimation in mixed logistic model (Health Insurance data) using SUMCA method.Calculate the mspe of mixed logistic model (Health Insurance data) using SUMCA method.*

# Description

MSPE estimation in mixed logistic model (Health Insurance data) using SUMCA method.Calculate the mspe of mixed logistic model (Health Insurance data) using SUMCA method.

#### Usage

```
mspe_LOGISTIC_HealthData_SUMCA(
 m,
 p,
 n.new,
  y.new,
 Xi,
  cum.n.new,
 yi.tem,
 X.tem,
  county.tem,
  K
)
```
<span id="page-7-0"></span>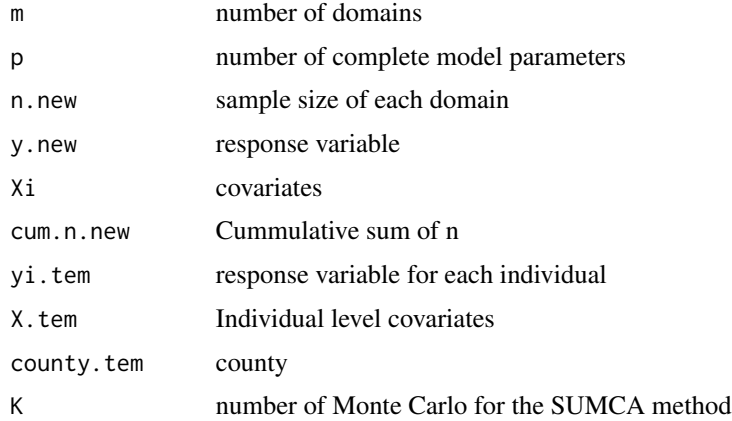

# Value

Par: return estimation of model parameters

Mu.hat: return prediction of domain parameters

mspe.Sumca: return mspe of small area (domain) predictor using the SUMCA method

sq.mspe.Sumca: return square root of mspe of small area predictor for non-zero domains using the SUMCA method

#### Examples

mspe\_LOGISTIC\_HealthData\_SUMCA(20,3,c(2,1,2,2,1,2,3,1,1,3,1,3,2,3, 3,1,2,1,3,3),c(3,4,2,2,3,3,4,3,4,1,4,1,3,5,4,7,1,3,1,2), matrix(runif(60,0,1),nrow=20,byrow=TRUE),c(2,3,5,7,8,10,13,14,15 ,18,19,22,24,27,30,31,33,34,37,40),sample(c(0,1),replace=TRUE,40), matrix(c(runif(40,7,10),runif(40,14,22),runif(40,2,4)),nrow=40,byrow=FALSE), rep(1:20,each=2),10)

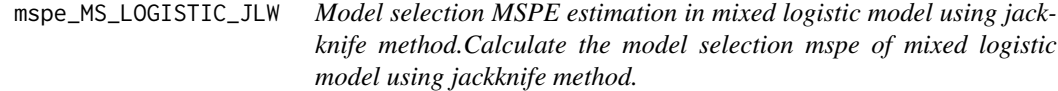

# Description

Model selection MSPE estimation in mixed logistic model using jackknife method.Calculate the model selection mspe of mixed logistic model using jackknife method.

#### Usage

mspe\_MS\_LOGISTIC\_JLW(m, p, ni, X, beta, A, R)

<span id="page-8-0"></span>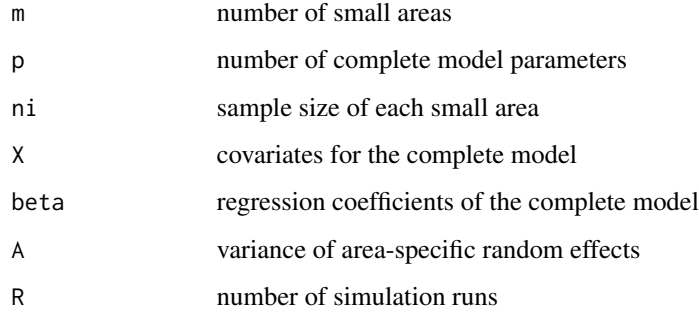

# Value

Par1: return estimation of model parameters of the complete model Par2: return estimation of model parameters of the reduced model MSPE: return empirical MSPE of small area predictor mspe.JLW: return mspe of small area predictor using the jackknife method RB.JLW: return relative bias (RB) of mspe of small area predictor using the jackknife method BIC: return BIC of the complete and reduced models

#### Examples

```
mspe_MS_LOGISTIC_JLW(20,3,2,
matrix(runif(60,0,1),nrow=20,byrow=TRUE),c(1,1,1),10,2)
```
mspe\_MS\_LOGISTIC\_SUMCA

*Model selection MSPE estimation in mixed logistic model using SUMCA method. Calculate the model selection mspe of mixed logistic model using SUMCA method.*

#### Description

Model selection MSPE estimation in mixed logistic model using SUMCA method. Calculate the model selection mspe of mixed logistic model using SUMCA method.

#### Usage

mspe\_MS\_LOGISTIC\_SUMCA(m, p, ni, X, beta, A, K, R)

<span id="page-9-0"></span>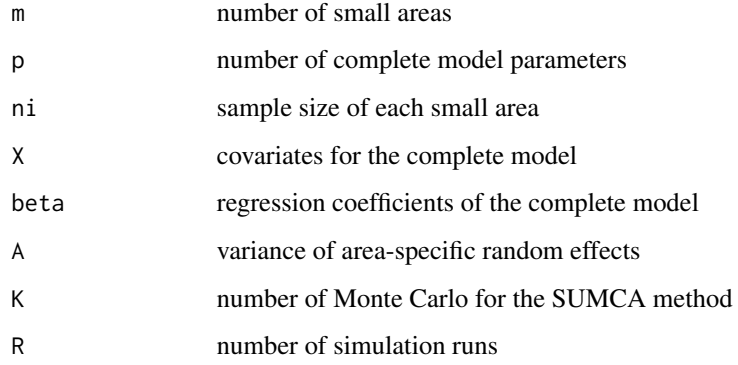

#### Value

Par1: return estimation of model parameters of the complete model Par2: return estimation of model parameters of the reduced model MSPE: return empirical MSPE of small area predictor mspe.Sumca: return mspe of small area predictor using the SUMCA method RB.SUMCA: return relative bias (RB) of mspe of small area predictor using the SUMCA method BIC: return BIC of the complete and reduced models

# Examples

mspe\_MS\_LOGISTIC\_SUMCA(20,3,2,matrix(runif(60,0,1),nrow=20,byrow=TRUE),c(1,1,1),10,5,5)

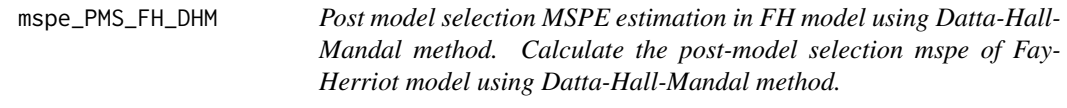

# Description

Post model selection MSPE estimation in FH model using Datta-Hall-Mandal method. Calculate the post-model selection mspe of Fay-Herriot model using Datta-Hall-Mandal method.

#### Usage

mspe\_PMS\_FH\_DHM(m, p, X, beta, A, D, R)

<span id="page-10-0"></span>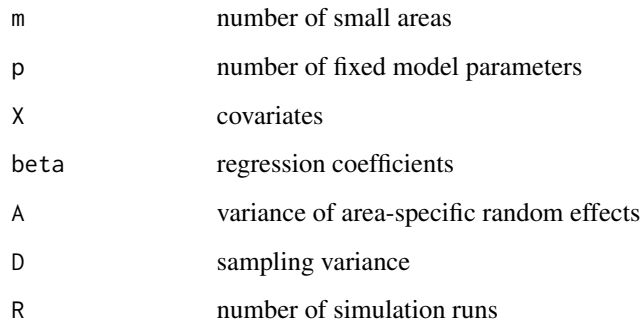

#### Value

Par: return estimation of model parameters

MSPE.TRUE.Final: return empirical MSPE of small area predictor

mspe.DHM.Final: return mspe of small area predictor using the Datta-Hall-Mandal method

RB.DHM: return relative bias (RB) of mspe of small area predictor using the Datta-Hall-Mandal method

Rate: return the probability of rejection (nominal level= 0.2)

# Examples

mspe\_PMS\_FH\_DHM(20,3,matrix(runif(60,0,1),nrow=20,byrow=TRUE), c(1,1,1),10,2.5,10)

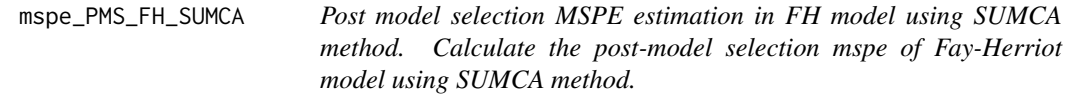

#### Description

Post model selection MSPE estimation in FH model using SUMCA method. Calculate the postmodel selection mspe of Fay-Herriot model using SUMCA method.

# Usage

mspe\_PMS\_FH\_SUMCA(m, p, X, beta, A, D, K, R)

<span id="page-11-0"></span>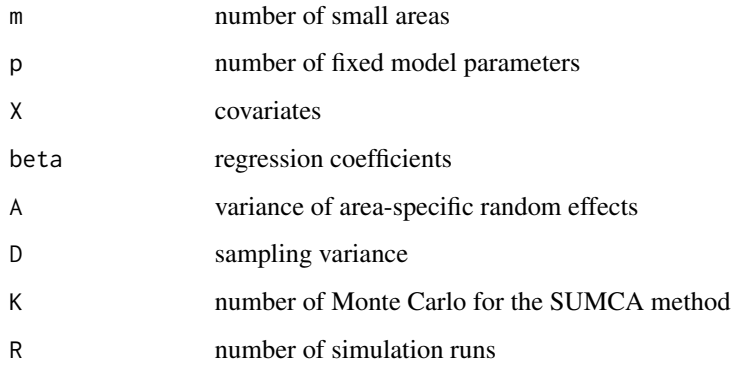

#### Value

Par: return estimation of model parameters

MSPE.TRUE.Final: return empirical MSPE of small area predictor

mspe.Sumca.Final: return mspe of small area predictor using the SUMCA method

RB.SUMCA: return relative bias (RB) of mspe of small area predictor using the SUMCA method

#### Examples

```
mspe_PMS_FH_SUMCA(20,3,matrix(runif(60,0,1),nrow=20,byrow=TRUE),
c(1,1,1),10,2.5,10,10)
```
mspe\_PMS\_Mis\_FH\_DHM *Post model selection MSPE estimation in FH model with mean mis-specification using Datta-Hall-Mandal method. Calculate the post-model selection mspe of Fay-Herriot model with mean misspecification using Datta-Hall-Mandal method.*

#### **Description**

Post model selection MSPE estimation in FH model with mean mis-specification using Datta-Hall-Mandal method. Calculate the post-model selection mspe of Fay-Herriot model with mean misspecification using Datta-Hall-Mandal method.

#### Usage

```
mspe_PMS_Mis_FH_DHM(m, p, X, beta1, beta2, A, D, R)
```
<span id="page-12-0"></span>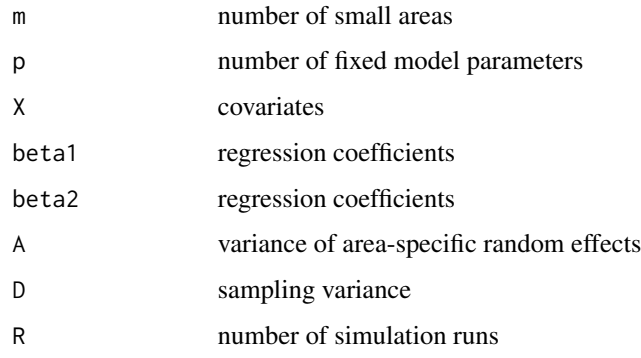

# Value

Par: return estimation of model parameters

MSPE.TRUE.Final: return empirical MSPE of small area predictor

mspe.DHM.Final: return mspe of small area predictor using the Datta-Hall-Mandal method

RB.DHM: return relative bias (RB) of mspe of small area predictor using the Datta-Hall-Mandal method

Rate: return the probability of rejection (nominal level= 0.2)

#### Examples

```
mspe_PMS_Mis_FH_DHM(20,3,matrix(runif(60,0,1),nrow=20,byrow=TRUE),
c(1,1,1),c(1,1,1),10,2.5,10)
```
mspe\_PMS\_Mis\_FH\_SUMCA *Post model selection MSPE estimation in FH model with mean misspecification using SUMCA method. Calculate the post-model selection mspe of Fay-Herriot model with mean mis-specification using SUMCA method.*

# Description

Post model selection MSPE estimation in FH model with mean mis-specification using SUMCA method. Calculate the post-model selection mspe of Fay-Herriot model with mean mis-specification using SUMCA method.

#### Usage

```
mspe_PMS_Mis_FH_SUMCA(m, p, X, beta1, beta2, A, D, K, R)
```
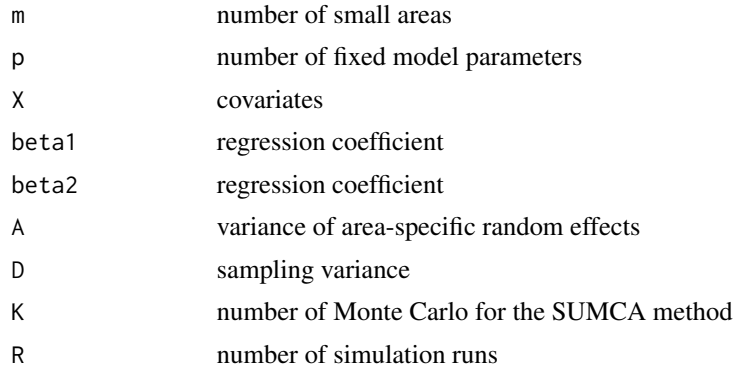

# Value

Par: return estimation of model parameters MSPE.TRUE.Final: return empirical MSPE of small area predictor mspe.Sumca.Final: return mspe of small area predictor using the SUMCA method RB.SUMCA: return relative bias (RB) of mspe of small area predictor using the SUMCA method

# Examples

mspe\_PMS\_Mis\_FH\_SUMCA(20,3,matrix(runif(60,0,1),nrow=20,byrow=TRUE) ,c(1,1,1),c(1,1,1),10,2.5,10,10)

# <span id="page-14-0"></span>Index

mspe\_FH\_Boot, [2](#page-1-0) mspe\_FH\_PR, [3](#page-2-0) mspe\_FH\_Sumca, [4](#page-3-0) mspe\_LOGISTIC\_HealthData\_BOOT, [5](#page-4-0) mspe\_LOGISTIC\_HealthData\_JLW, [6](#page-5-0) mspe\_LOGISTIC\_HealthData\_SUMCA, [7](#page-6-0) mspe\_MS\_LOGISTIC\_JLW, [8](#page-7-0) mspe\_MS\_LOGISTIC\_SUMCA, [9](#page-8-0) mspe\_PMS\_FH\_DHM, [10](#page-9-0) mspe\_PMS\_FH\_SUMCA, [11](#page-10-0) mspe\_PMS\_Mis\_FH\_DHM, [12](#page-11-0) mspe\_PMS\_Mis\_FH\_SUMCA, [13](#page-12-0)